## SUSY and Higgs mass predictions

Alexander Voigt

DESY fellow meeting DESY Hamburg

02.02.2016

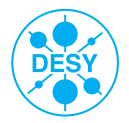

## The Standard Modell of particle physics

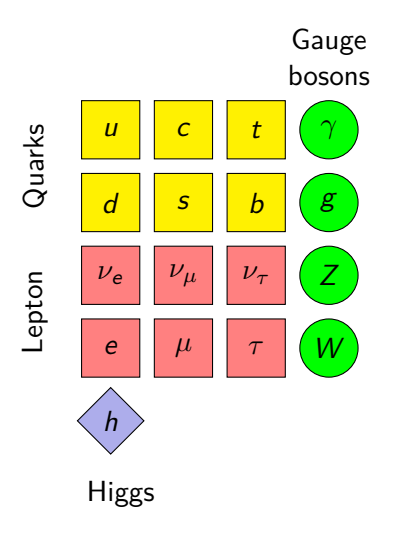

**Describes** 

- Quarks, Leptons, Higgs
- electromagnetic, strong, weak interactions

Problems:

- no gravitation
- no dark matter

#### Weaknesses:

- no unification of gauge couplings
- hierarchy problem
- prediction of  $(g-2)_\mu$

# Minimal Supersymmetric Standard Modell (MSSM)

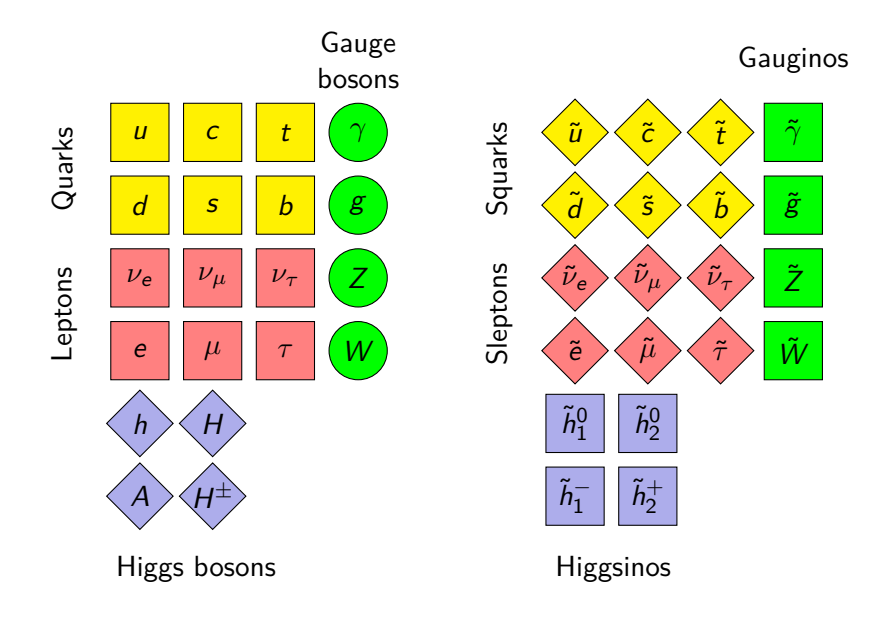

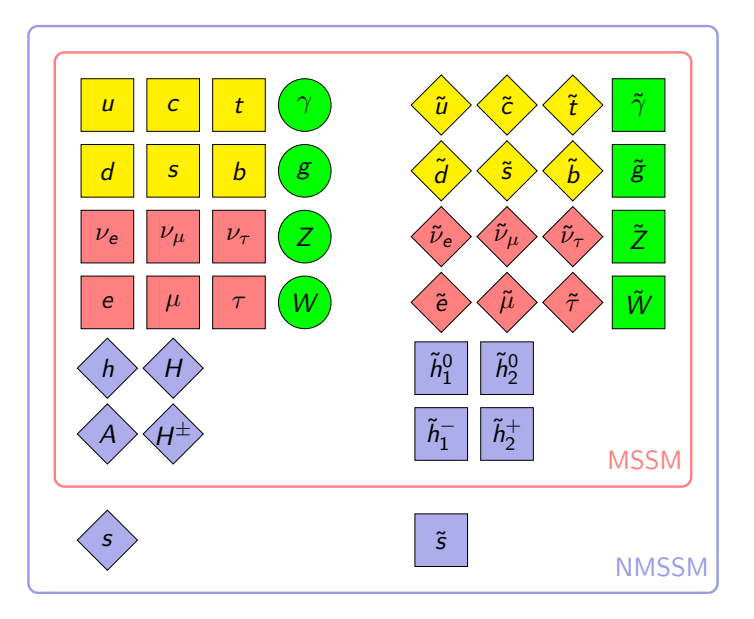

## U(1)'-extended Supersymmetric Standard Modell (USSM)

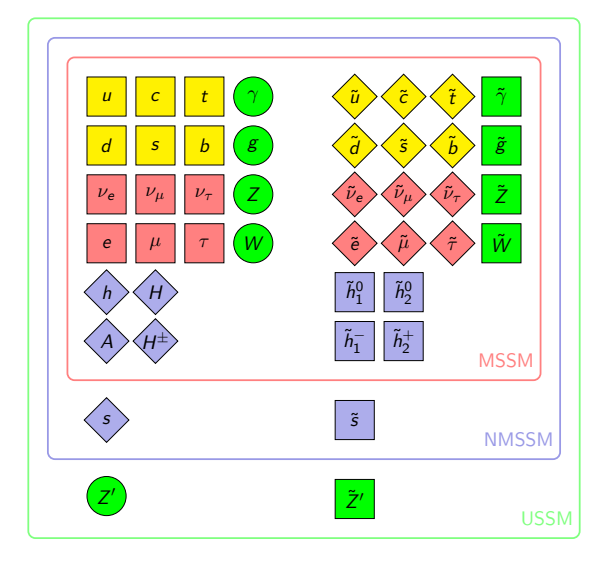

# Exceptional Supersymmetric Standard Modell (E<sub>6</sub>SSM)

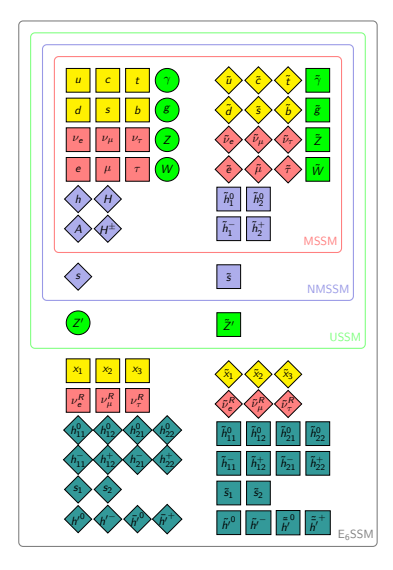

## Comparison with experiment

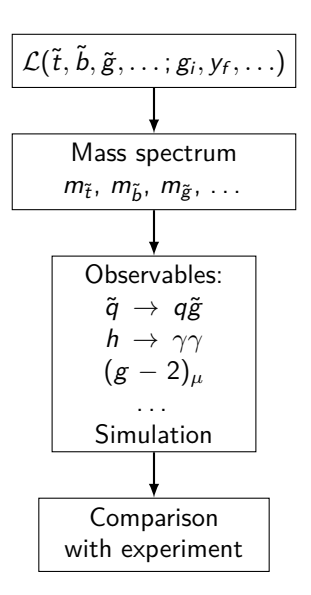

## Publicly available SUSY spectrum generators

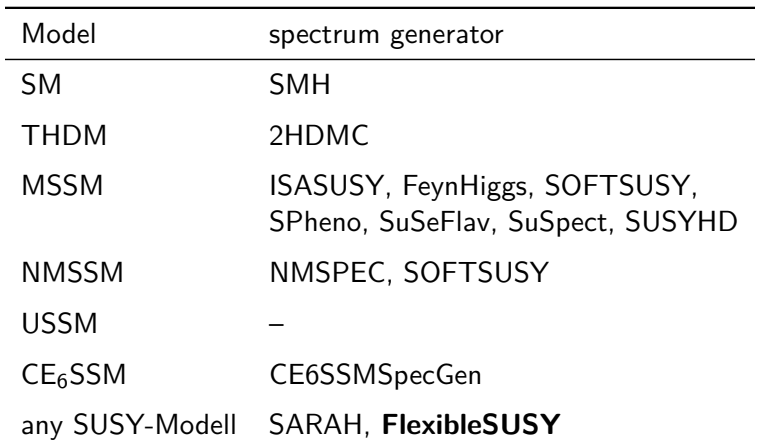

## FlexibleSUSY: a SUSY spectrum generator generator

FlexibleSUSY

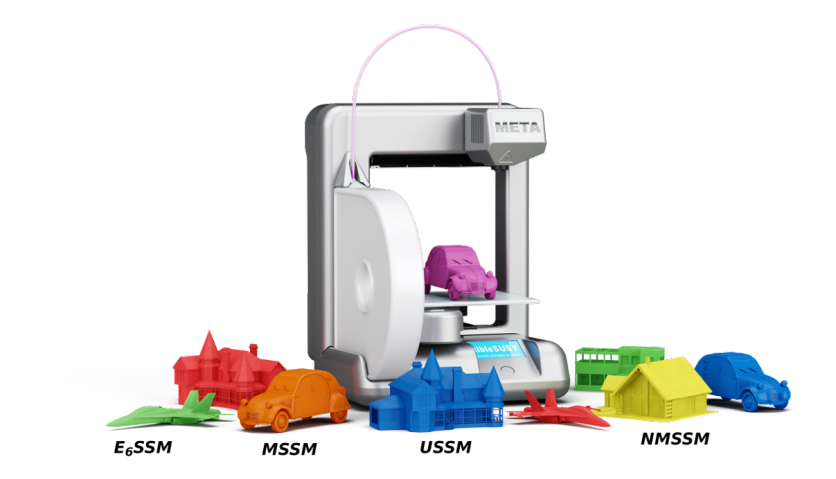

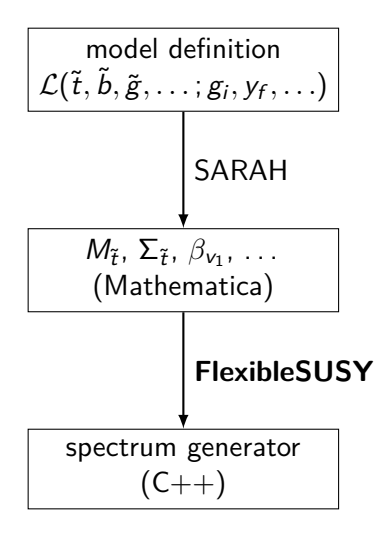

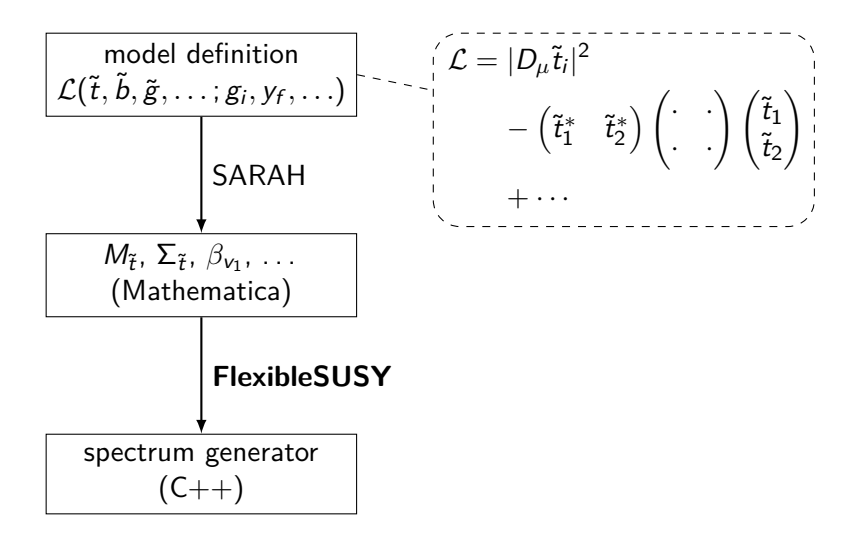

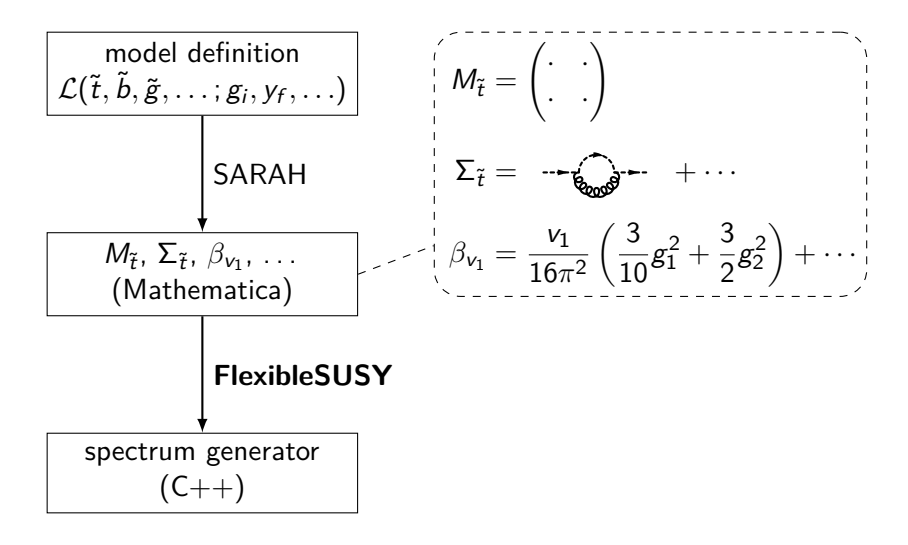

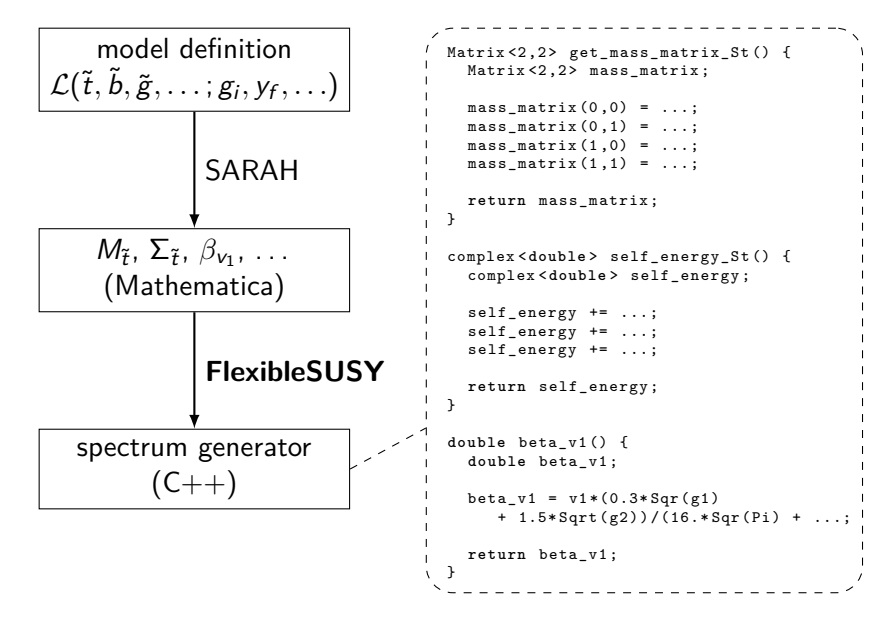

## Available models in FlexibleSUSY

#### **Supersymmetric models:**

MSSM, NMSSM, SMSSM, USSM, E6SSM, TMSSM, MRSSM, NE6SSM, *µν*SSM, . . .

#### **Non-supersymmetric models:**

SM, SM  $+$  split, THDM, THDM  $+$  Higgsinos, THDM  $+$  split, SM  $+$  singlet, TSM,  $\ldots$ 

<https://flexiblesusy.hepforge.org>

# Thank you!

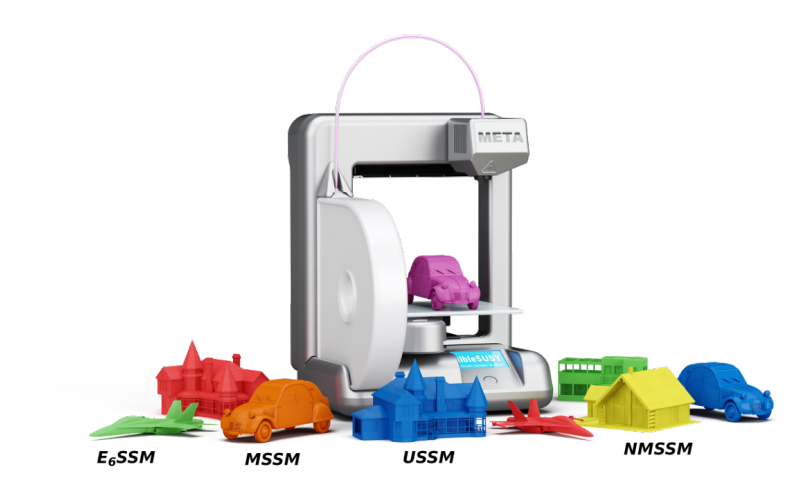

# Backup

## Available models with MSSM high-scale origin

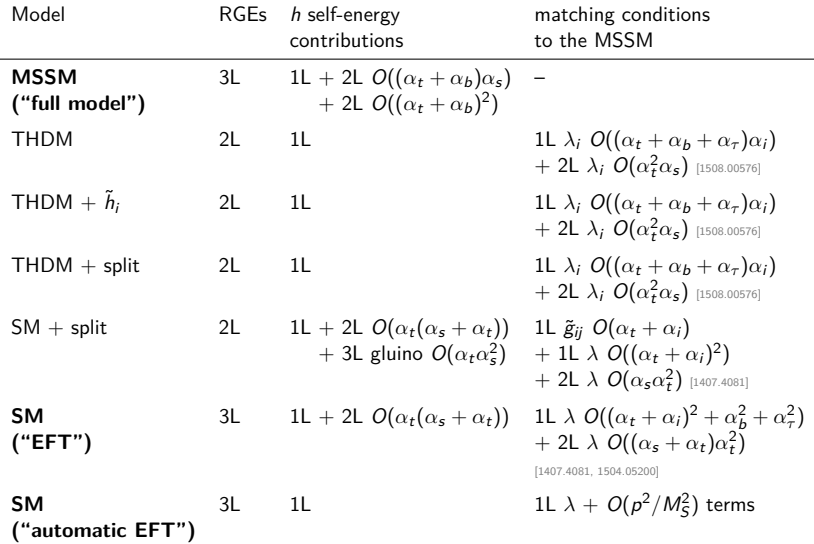

## Minimal Supersymmetric Standard Modell (MSSM)

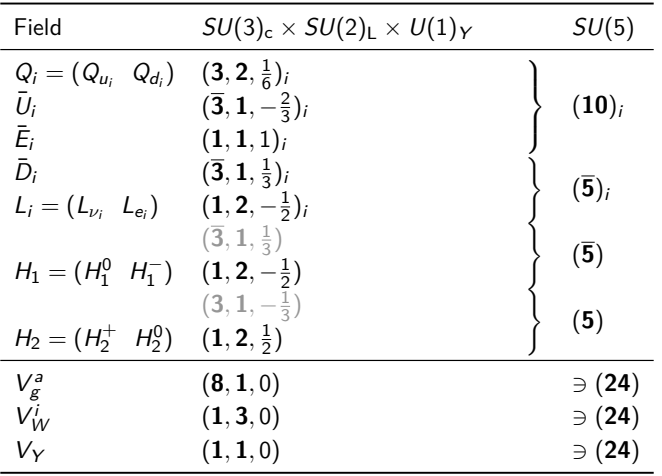

## Minimal Supersymmetric Standard Modell (MSSM)

$$
W_{\text{MSSM}} = \mu(H_1 H_2) - y_{ij}^e(H_1 L_i) \bar{E}_j - y_{ij}^d(H_1 Q_i) \bar{D}_j - y_{ij}^u(Q_i H_2) \bar{U}_j
$$

## Advantage of the MSSM: Gauge Coupling Unification

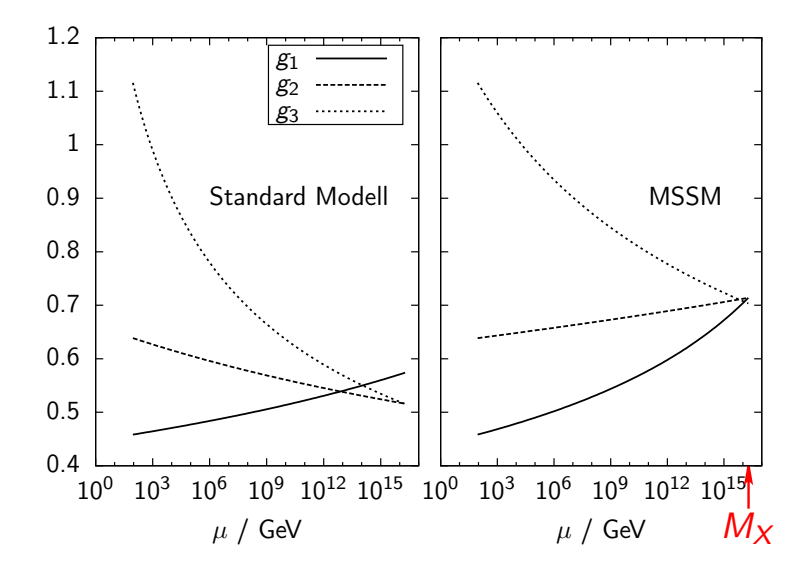

## Weakness of the MSSM: Fine-tuning problem

$$
(m_h^{\rm pole})^2 \approx m_Z^2 \cos^2 2\beta + \Delta m_h^2,
$$

 $m_h^{\rm pole} \approx 125$  GeV  $m_Z \approx 91$  GeV  $\Rightarrow \Delta m_h \geq 87$  GeV

- $\Rightarrow$  large splitting between  $m_t$  and  $m_{\tilde{t}_t}$
- $\Rightarrow$  large SUSY breaking terms
- $\Rightarrow$  spoils SUSY's solution to hierarchy problem

Weakness of the MSSM: *µ*-Problem

$$
\mathcal{W}_{\text{MSSM}} = \mu(H_1 H_2) + \cdots
$$

#### **On the one hand:**

 $\mu$  has its origin at the GUT scale  $M_X$ 

 $\Rightarrow \mu \sim M_{\rm X} \sim 10^{16}$  GeV

**On the other hand:**  $\mu$  fixed by EWSB at  $M_z$ 

 $\Rightarrow$  *µ* ∼ *M*<sub>z</sub> ∼ 10<sup>2</sup> GeV

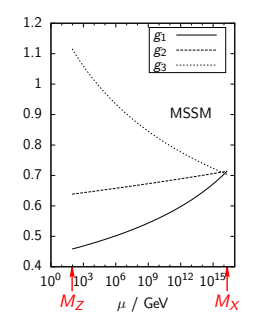

**Solution:** introduce new Higgs singlet S with VEV  $v_s$ 

⇒ Next-to Minimal Supersymmetric Standard Modell (NMSSM)

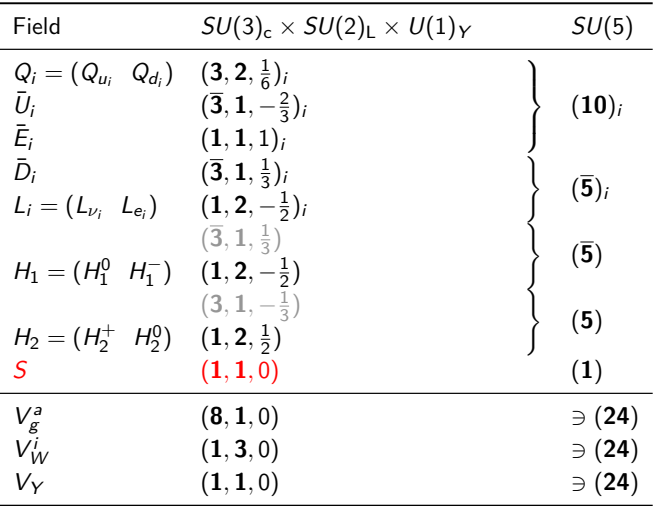

$$
W_{\text{MSSM}+S} = \lambda S(H_1 H_2) + \frac{\kappa}{3} S^3 + \frac{\mu'}{2} S^2 + \xi_F S + \mu(H_1 H_2) - y_{ij}^e(H_1 L_i) \bar{E}_j - y_{ij}^d(H_1 Q_i) \bar{D}_j - y_{ij}^u(Q_i H_2) \bar{U}_j
$$

$$
\mathcal{W}_{\text{MSSM}+S} = \lambda S(H_1 H_2) + \frac{\kappa}{3} S^3 + \frac{\mu'}{2} S^2 + \xi_F S + \mu(H_1 H_2) - y_{ij}^e(H_1 L_i) \bar{E}_j - y_{ij}^d(H_1 Q_i) \bar{D}_j - y_{ij}^u(Q_i H_2) \bar{U}_j
$$

Impose  $Z_3$  symmetry to forbid dimensionful couplings and solve the *µ*-problem

⇒

$$
W_{\text{NMSSM}} = \lambda S (H_1 H_2) + \frac{\kappa}{3} S^3 - y_{ij}^e (H_1 L_i) \bar{E}_j - y_{ij}^d (H_1 Q_i) \bar{D}_j - y_{ij}^u (Q_i H_2) \bar{U}_j
$$

## Advantage of the NMSSM: Reduced  $m_h$  Fine-tuning

$$
(m_h^{\text{pole}})^2 \approx \underbrace{m_Z^2 \cos^2 2\beta}_{\text{MSSM}} + \frac{\lambda^2 v^2}{2} \sin^2 2\beta + \Delta m_h^2
$$

 $\Rightarrow$   $\Delta m_h \gtrsim 55$  GeV

MSSM:  $\Delta m_h \gtrsim 87$  GeV

## Problem of the NMSSM: Domain Walls

**Problem:**  $W_{\text{NMSSM}}$  has a discrete  $Z_3$  symmetry. ⇒ domain walls

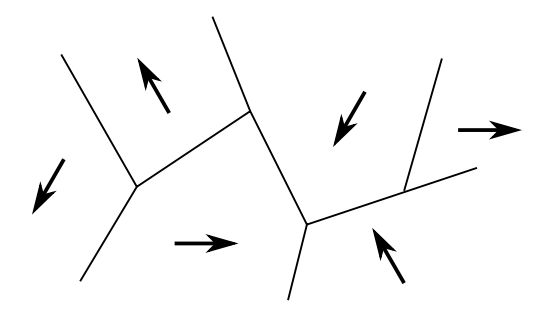

**Solution:** new *continuous* gauge symmetry  $U(1)$ 

 $\Rightarrow U(1)'$ -extended Supersymmetric Standard Modell (USSM)

## U(1)'-extended Supersymmetric Standard Modell (USSM)

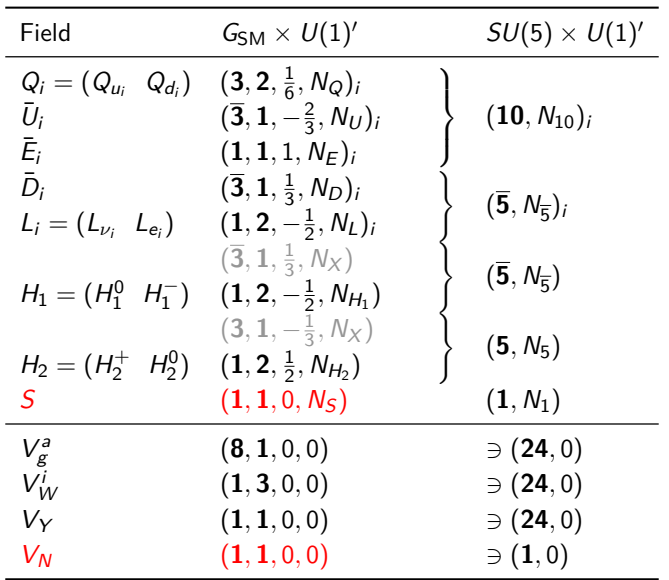

# U(1)'-extended Supersymmetric Standard Modell (USSM)

If  $N_S \neq 0$  and  $N_S + N_{H_1} + N_{H_2} = 0$  $\Rightarrow$  all  $S^n$  terms forbidden

 $\mathcal{W}_{\text{USSM}} = \lambda S(H_1 H_2) - y_{ij}^e(H_1 L_i) \bar{E}_j - y_{ij}^d(H_1 Q_i) \bar{D}_j - y_{ij}^u(Q_i H_2) \bar{U}_j$ 

## Advantage of the USSM: Reduced  $m_h$  Fine-tuning

$$
(m_h^{\text{pole}})^2 = (m_h^{\text{tree}})^2 + \Delta m_h^2
$$
\n
$$
(m_h^{\text{tree}})^2 \approx \underbrace{m_Z^2 \cos^2 2\beta}_{\text{MSSM}} + \frac{\lambda^2 v^2}{2} \sin^2 2\beta + \frac{m_Z^2}{4} \left(1 + \frac{1}{4} \cos 2\beta\right)^2
$$
\n
$$
\underbrace{\underbrace{m_S^2 \cos^2 2\beta}_{\text{MSSM}} + \frac{\lambda^2 v^2}{2} \sin^2 2\beta + \frac{m_Z^2}{4} \left(1 + \frac{1}{4} \cos 2\beta\right)^2}_{\text{USSM}}
$$

 $\Rightarrow$   $\Delta m_h \geq 32$  GeV

MSSM:  $\Delta m_h \gtrsim 87$  GeV NMSSM: Δ $m_h$   $\gtrsim$  55 GeV

## Problem of the USSM: Anomalies

**Problem:**  $U(1)'$ -charges are arbitrary (as long as  $W_{\text{USSM}}$  is gauge invariant)  $\Rightarrow$  unsuitable choice can lead to gauge anomalies:

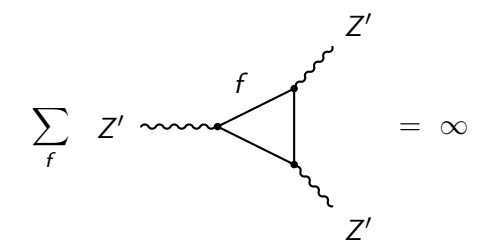

**Solution:** anomaly-free gauge group, e.g.  $SO(10)$  or  $E_6$ 

 $\Rightarrow$  Exceptional Supersymmetric Standard Modell (E<sub>6</sub>SSM)

## Exceptional Supersymmetric Standard Modell (E<sub>6</sub>SSM)

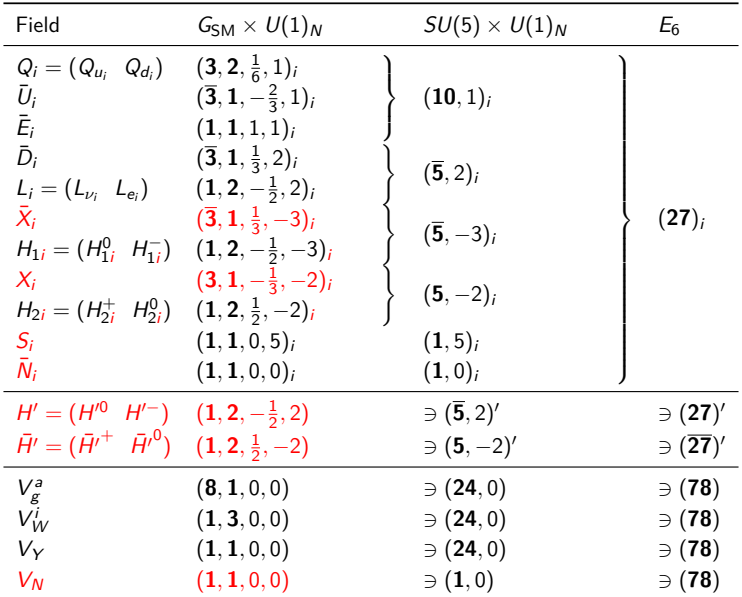

## Exceptional Supersymmetric Standard Modell (E<sub>6</sub>SSM)

$$
\mathcal{W}_{\mathsf{E}_6\mathsf{SSM}} = \lambda_3 S_3 (H_{13} H_{23})
$$
  
-  $y_{ij}^e (H_{13} L_i) \bar{E}_j - y_{ij}^d (H_{13} Q_i) \bar{D}_j - y_{ij}^u (Q_i H_{23}) \bar{U}_j$   
+  $\kappa_{ij} S_3 (X_i \bar{X}_j) + \lambda_{\alpha\beta} S_3 (H_{1\alpha} H_{2\beta}) + \mu' (H' \bar{H}')$ 

## Physical problem statement

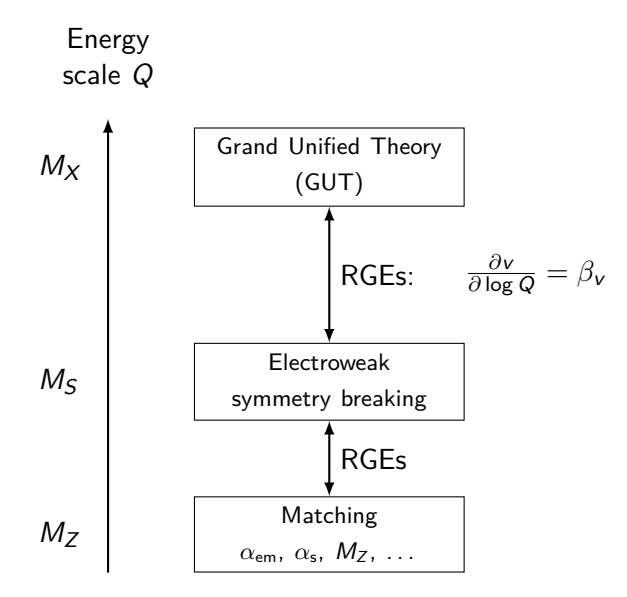

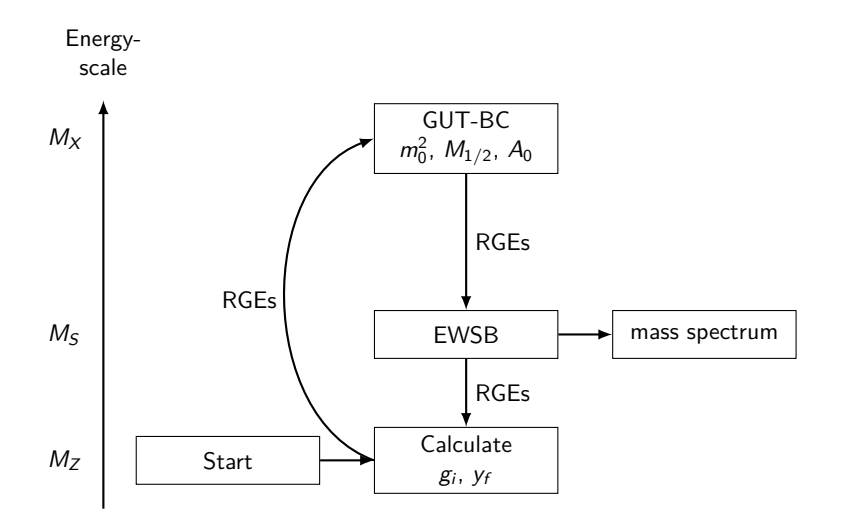

Iteration step 1: calculate gauge couplings  $g_i^{\mathrm{DR}}(M_Z)$ 

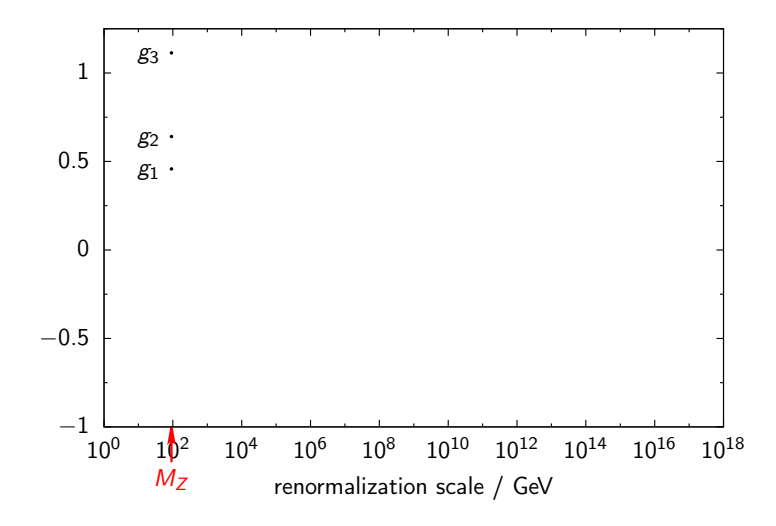

Calculate gauge coupling  $g_3^{\text{DR}}$  $\frac{1}{3}$ <sup>C</sup> $M_Z$ )  ${\sf Input:} \quad \alpha_{\sf s,SM}^{(5),\sf MS} (M_Z) = 0.1185$ 

$$
\alpha_s^{\overline{\text{DR}}}(M_Z) = \frac{\alpha_{s, \text{SM}}^{(5), \overline{\text{MS}}}(M_Z)}{1 - \Delta \alpha_{s, \text{SM}}(M_Z) - \Delta \alpha_s(M_Z)}
$$

with

⇒

 $\rightarrow$ 

$$
\Delta \alpha_{s,SM}(\mu) = \frac{\alpha_s}{2\pi} \left[ -\frac{2}{3} \log \frac{m_t}{\mu} \right]
$$

$$
\Delta \alpha_s(\mu) = \frac{\alpha_s}{2\pi} \left[ \frac{1}{2} - \sum_{SUSY \text{ particle } f} T_f \log \frac{m_f}{\mu} \right]
$$

$$
g_3^{\overline{\rm DR}}(M_Z)=\sqrt{4\pi\alpha_{\rm s}^{\overline{\rm DR}}(M_Z)}
$$

Iteration step 1: calculate gauge couplings  $g_i^{\mathrm{DR}}(M_Z)$ 

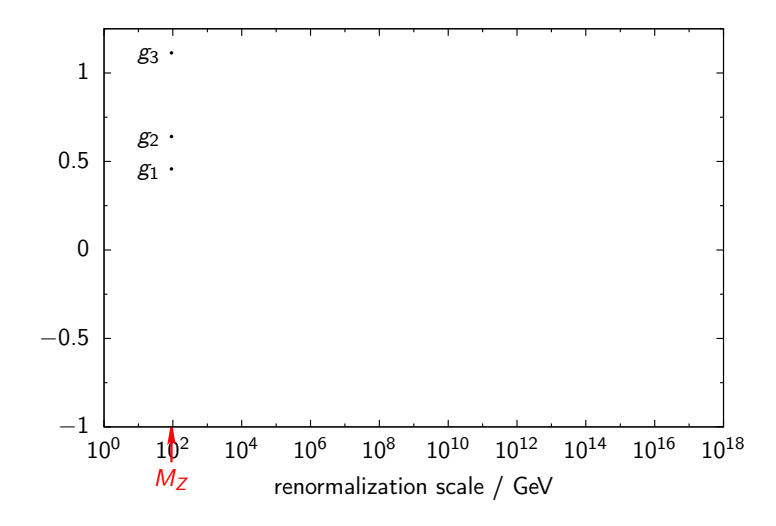

Iteration step 1: RG running of gauge couplings to  $M_X$ 

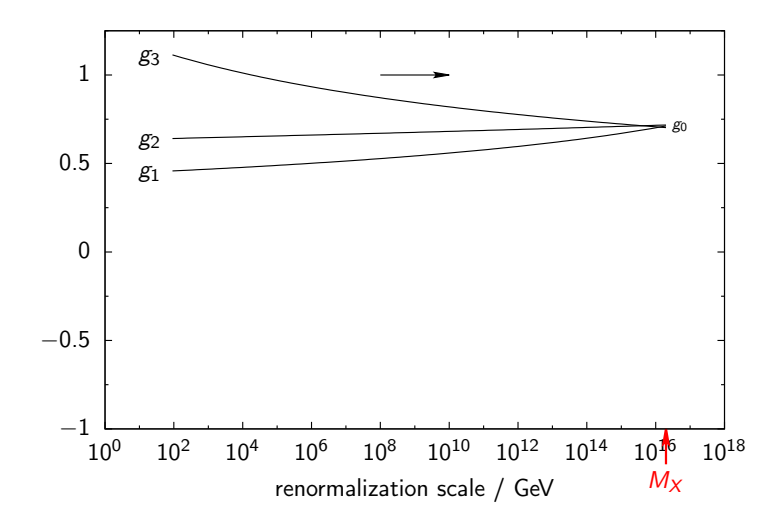

Iteration step 1: impose boundary conditions at  $M_X$ 

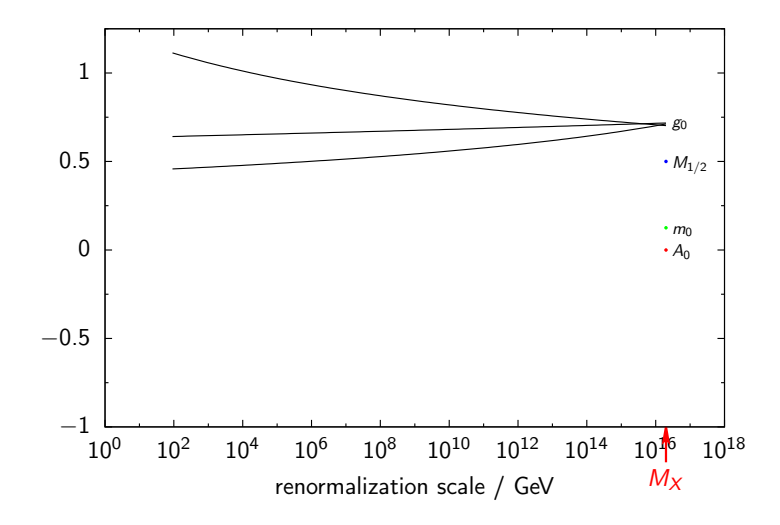

Iteration step 1: RG running to  $M<sub>S</sub>$ , impose EWSB conditions

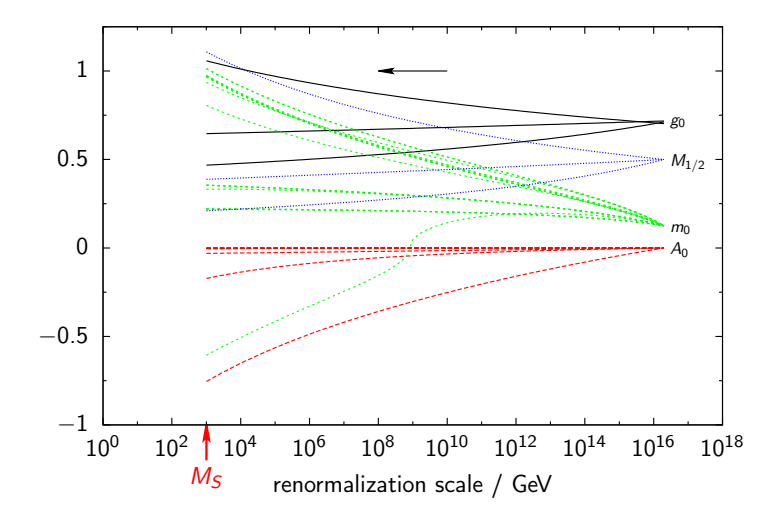

### Solve EWSB conditions

Solve EWSB conditions by fixing N model parameters  $(p_1, \ldots, p_N)$ :

$$
0 = \frac{\partial V^{\text{tree}}}{\partial v_i} - t_i(m_f) \qquad (i = 1, ..., N)
$$

For example: CMSSM solve for  $(\mu, B\mu)$ 

$$
0 = m_{h_1}^2 v_1 + |\mu|^2 v_1 - B\mu v_2 + \frac{\bar{g}^2}{8} (v_1^2 - v_2^2) v_1 - t_1(m_f)
$$
  

$$
0 = m_{h_2}^2 v_2 + |\mu|^2 v_2 - B\mu v_1 - \frac{\bar{g}^2}{8} (v_1^2 - v_2^2) v_2 - t_2(m_f)
$$

where  $\bar{g}^2 = g_Y^2 + g_2^2$ 

Iteration step 1: RG running to  $M<sub>S</sub>$ , impose EWSB on  $(\mu, B\mu)$ 

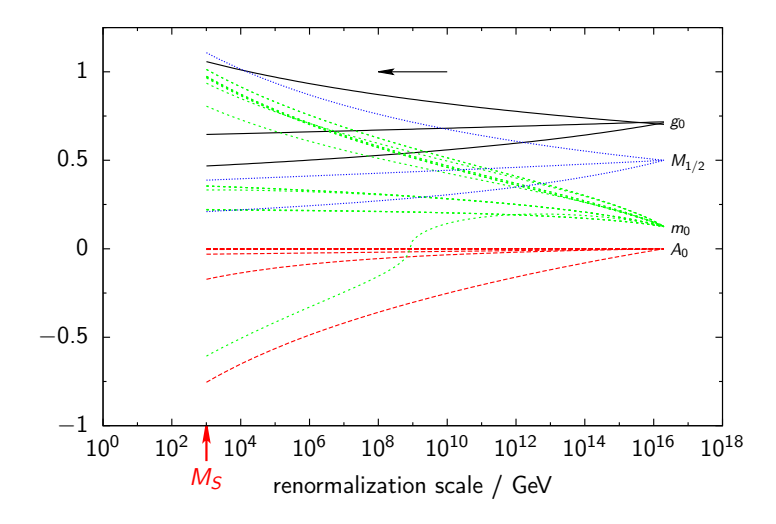

Iteration step 1: RG running to  $M_z$ 

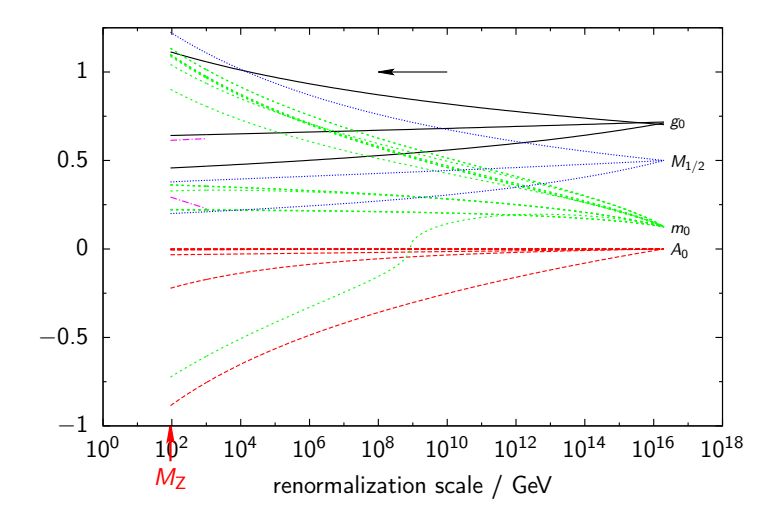

Iteration step 2:

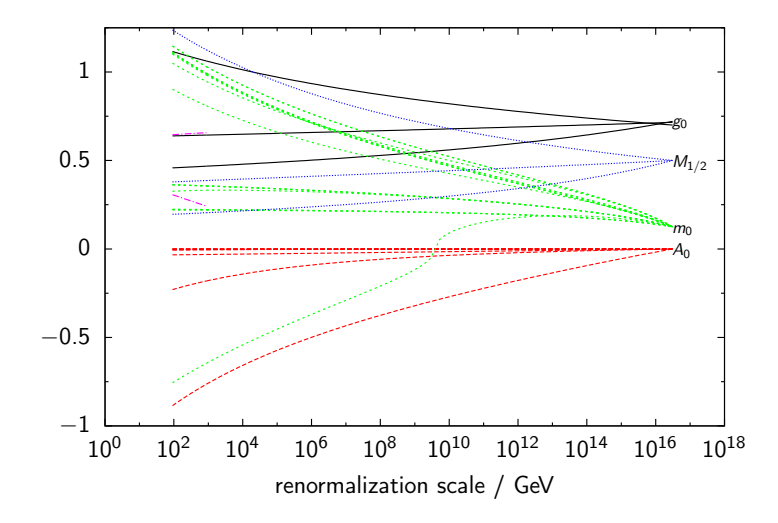

Iteration step 3:

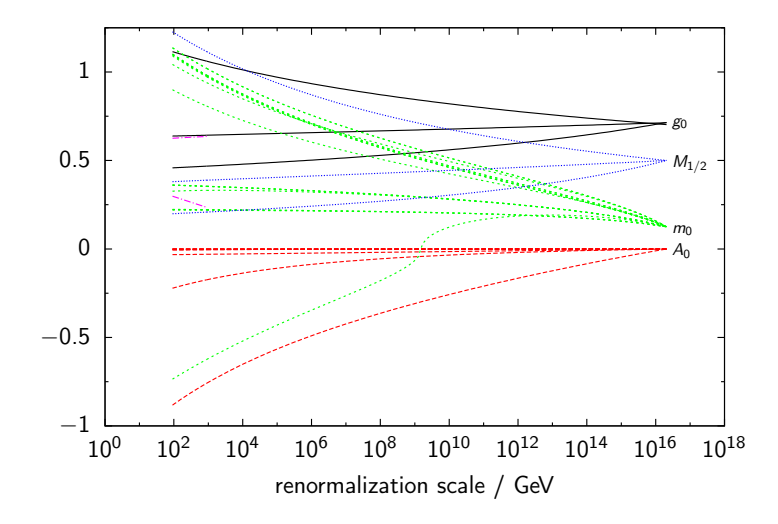

Iteration step 8: convergence

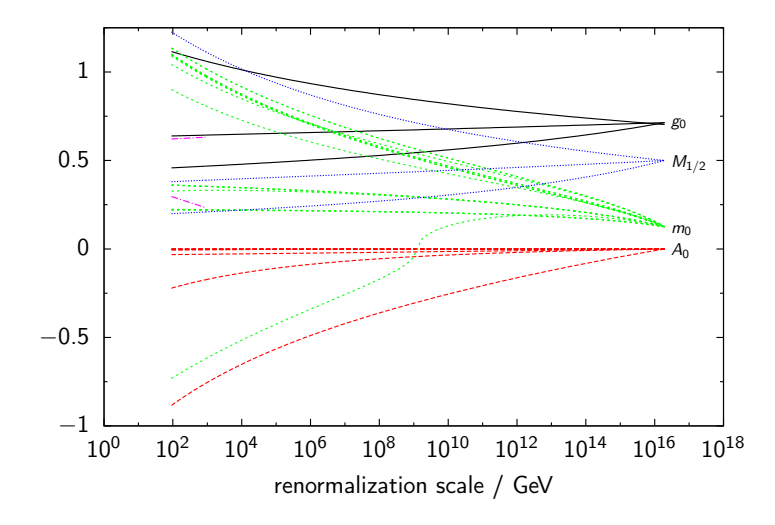

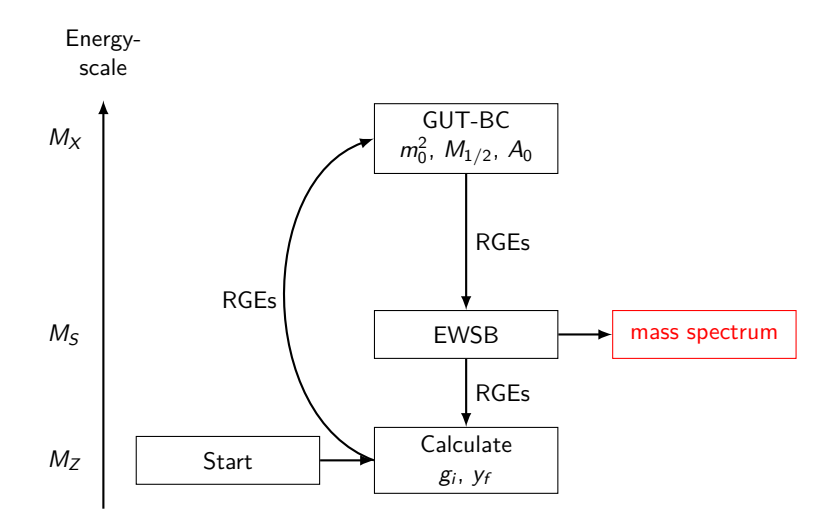

#### Calculate the pole mass spectrum

Solve for each particle  $f$ :

$$
0 = \det \left[ p^2 \mathbf{1} - M_f + \hat{\Sigma}_f(p^2) \right]
$$

For example  $f = Higgs$ :

$$
M_h = \begin{pmatrix} (M_h)_{11} & (M_h)_{12} \\ (M_h)_{12} & (M_h)_{22} \end{pmatrix}
$$
  
\n
$$
(M_h)_{11} = m_{h_1}^2 + |\mu|^2 + \frac{1}{8} (g_Y^2 + g_2^2)(3v_1^2 - v_2^2)
$$
  
\n
$$
(M_h)_{12} = -\frac{1}{2} (B\mu + B\mu^*) - \frac{1}{4} v_2 v_1 (g_Y^2 + g_2^2)
$$
  
\n
$$
(M_h)_{22} = m_{h_2}^2 + |\mu|^2 + \frac{1}{8} (g_Y^2 + g_2^2)(3v_2^2 - v_1^2)
$$
  
\n
$$
\hat{\Sigma}_h(\rho^2) = \Sigma_h(\rho^2) - \delta M_h^2 + (\rho^2 \mathbf{1} - M_h^2) \delta Z_h,
$$
  
\n
$$
\delta M_h^2 = \Sigma_h(\rho^2) \Big|_{\Delta}, \qquad \delta Z_h = -\Sigma_h'(\rho^2) \Big|_{\Delta}
$$

### Parameters scans in the CMSSM, NMSSM, USSM, E<sub>6</sub>SSM

**Models:** CMSSM, NMSSM, USSM, E6SSM

mSUGRA-inspired GUT scale BCs:

 $(m_f^2)_{ij}(M_X) = m_0^2 \delta_{ij}$  $A^f_{ij}(M_X)=A_0$  $M_i(M_X) = M_{1/2}$ 

parameters fixed by EWSB conditions at  $M_s$ :

CMSSM:  $\mu$ ,  $B\mu$ NMSSM:  $\kappa, v_s, m_s^2$ USSM:  $m_{h_1}^2, m_{h_2}^2, m_s^2$  $E_6$ SSM:  $m_{h_1}^2, m_{h_2}^2, m_s^2$ 

2-dimensional scan over:  $m_0$ , tan  $\beta = v_2/v_1$ 

## CMSSM parameter scan

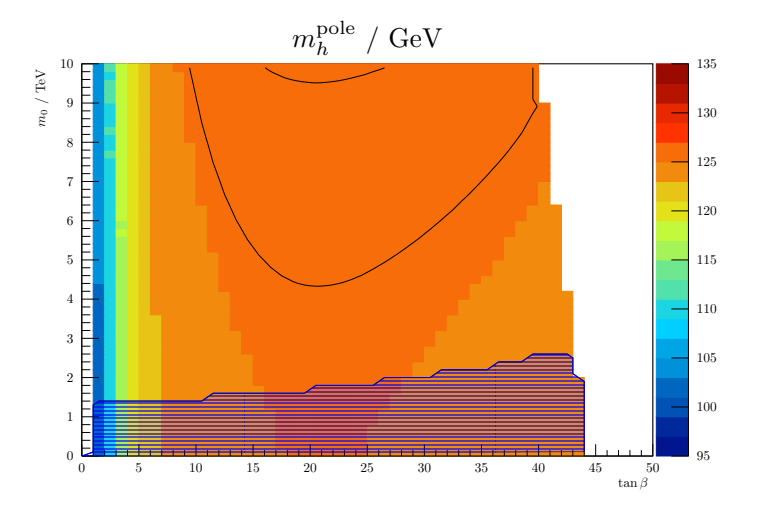

 $M_{1/2} = A_0 = 5$  TeV, sign  $\mu = +1$ Higgs mass contours at  $m_h^{\rm pole}=(125.7\pm 0.4)\,\rm{GeV}$ 

## NMSSM parameter scan

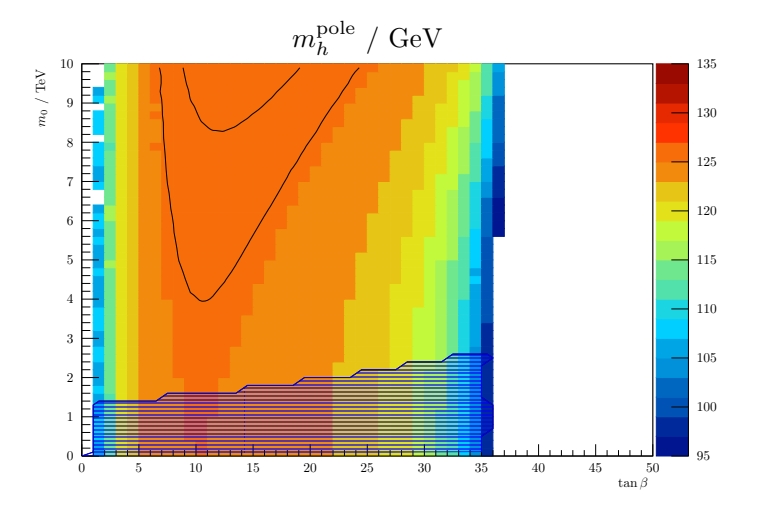

 $M_{1/2} = -A_0 = 5$  TeV,  $\lambda(M_X) = 0.1$ , sign  $v_s = +1$ Higgs mass contours at  $m_h^{\rm pole}=(125.7\pm 0.4)\,\rm{GeV}$ 

### USSM parameter scan

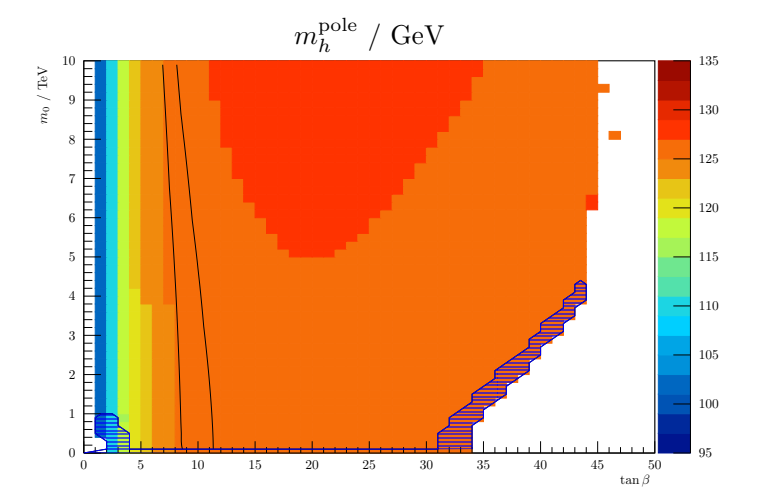

 $M_{1/2} = A_0 = 5$  TeV,  $\lambda(M_X) = 0.1$ ,  $v_s = 10$  TeV Higgs mass contours at  $m_h^{\rm pole}=(125.7\pm 0.4)\,\rm{GeV}$ 

## E6SSM parameter scan

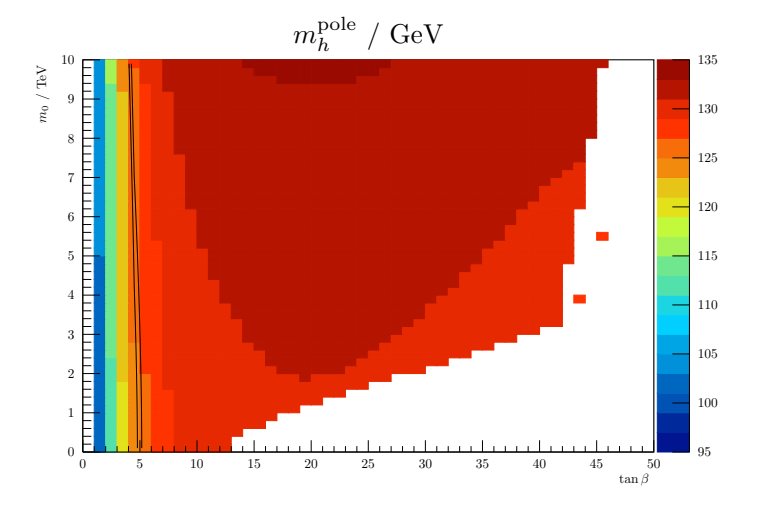

 $M_{1/2} = A_0 = 5$  TeV,  $\lambda(M_X) = \kappa(M_X) = 0.1$ ,  $v_s = 10$  TeV Higgs mass contours at  $m_h^{\rm pole}=(125.7\pm 0.4)\,\rm{GeV}$